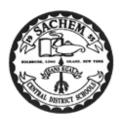

## Sachem School Counselors Present:

## Sachem High School College & Career Readiness Checklist

## **Directions for access to Student Portal in eSchool:**

URL: https://studentportal.eschooldata.com/Sachem

**Username:** Same username used to log on to a Sachem computer

Password: 9 digit student ID number (must have leading zeros so password is 9 digits)

Once logged in you must agree to the 'Terms', you should see your name and ID number.

Click on the Student ID number (to the left of the name) to enter the Portal. Across the top of the page, you should see Home, Profile, Schedule, Gradebook.

## **Directions for access to Naviance:**

www.sachem.edu/departments/guidance naviance famcon